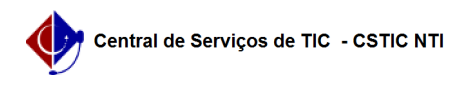

## [Questão] Posso solicitar o meu histórico escolar ainda cursando algumas disciplinas?

03/07/2024 07:19:35

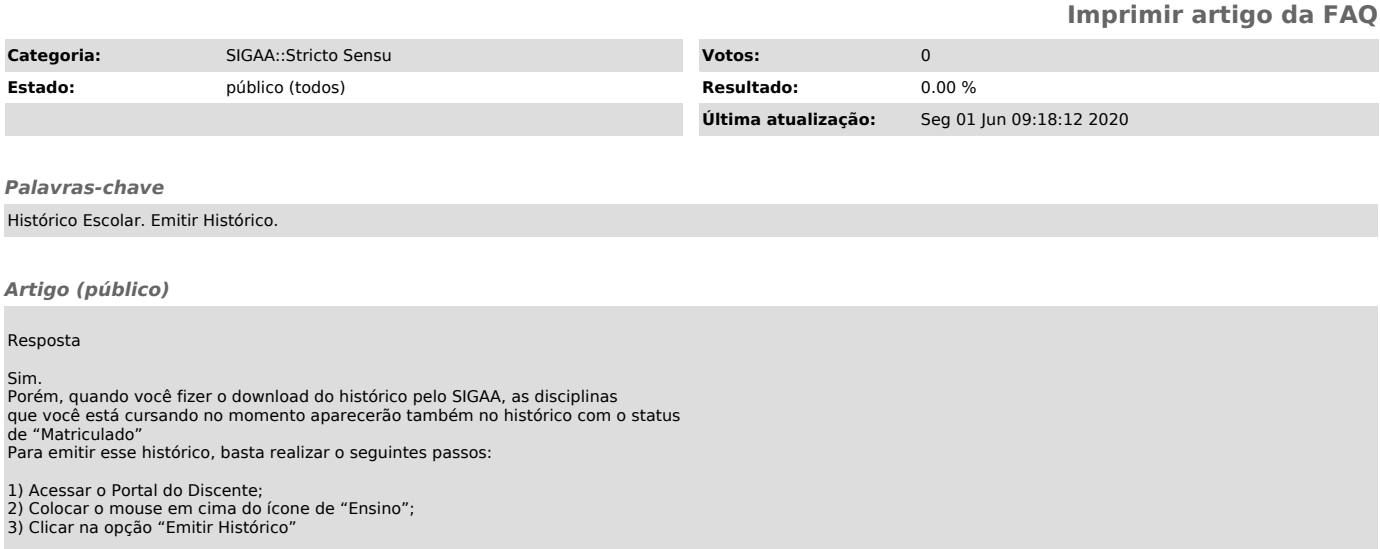